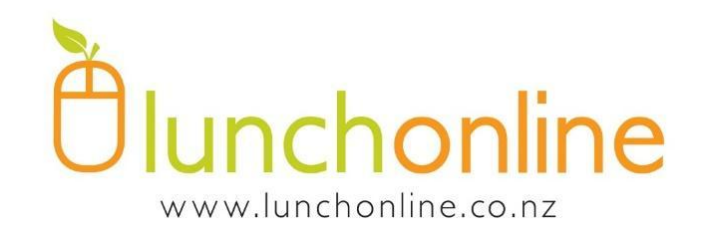

# **Marina View School Lunches**

## **Monday – Pizza**

### **Thursday – Subway**

**Friday – Sushi**

### **Orders cut off 9am**

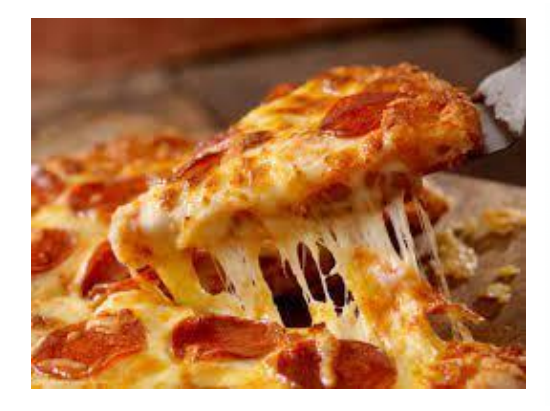

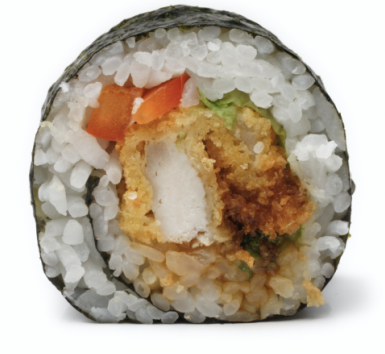

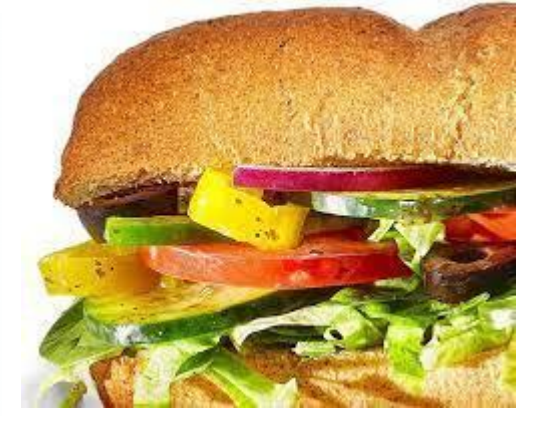

#### **To open a Lunchonline account..**

#### **it's simple all you need to do is register an account at**

www.lunchonline.co.nz

- **1. Login/Place an Order**
- **2. Create an account**
- **3. Add member/s include name, school and classroom number**
- **4. Under Lunch Orders select student name – Start order and place your order**
- **5. You will be directed to the make a payment page**
- **6. A pop up will confirm 'your order has been successful' or check 'Order History' tab**
- **7. Any queries please call us on 0800 LOL LOL (0800565565)**